## **Je télédéclare mon dossier de calamité agricole avec TéléCALAM en quelques « clics »**

*Astuce : En tapant « calamnat » ou « telecalam » dans « Google » j'arrive directement au chapitre* 

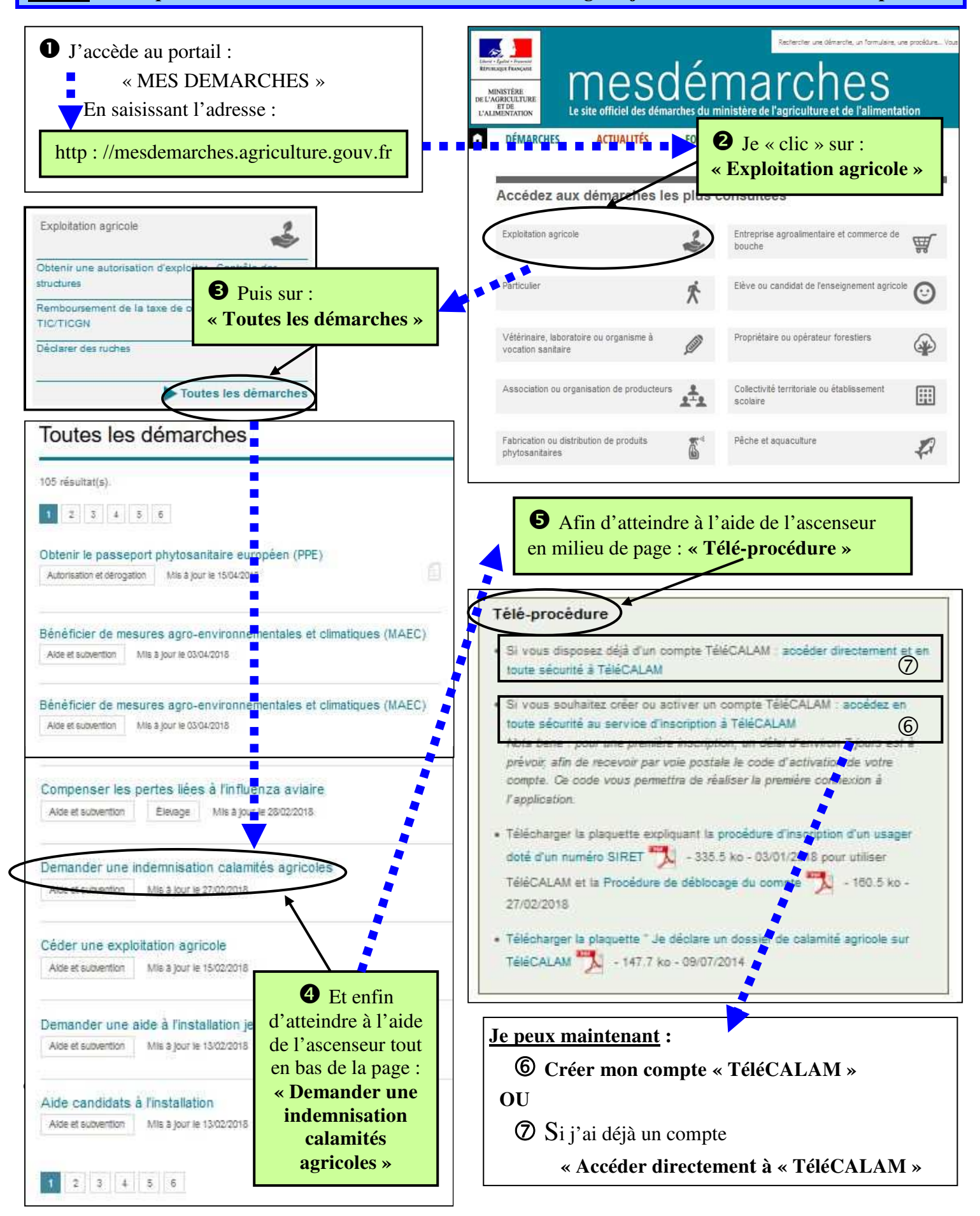

## **Créer mon compte « TéléCALAM » sur le service d'inscription du Ministère**

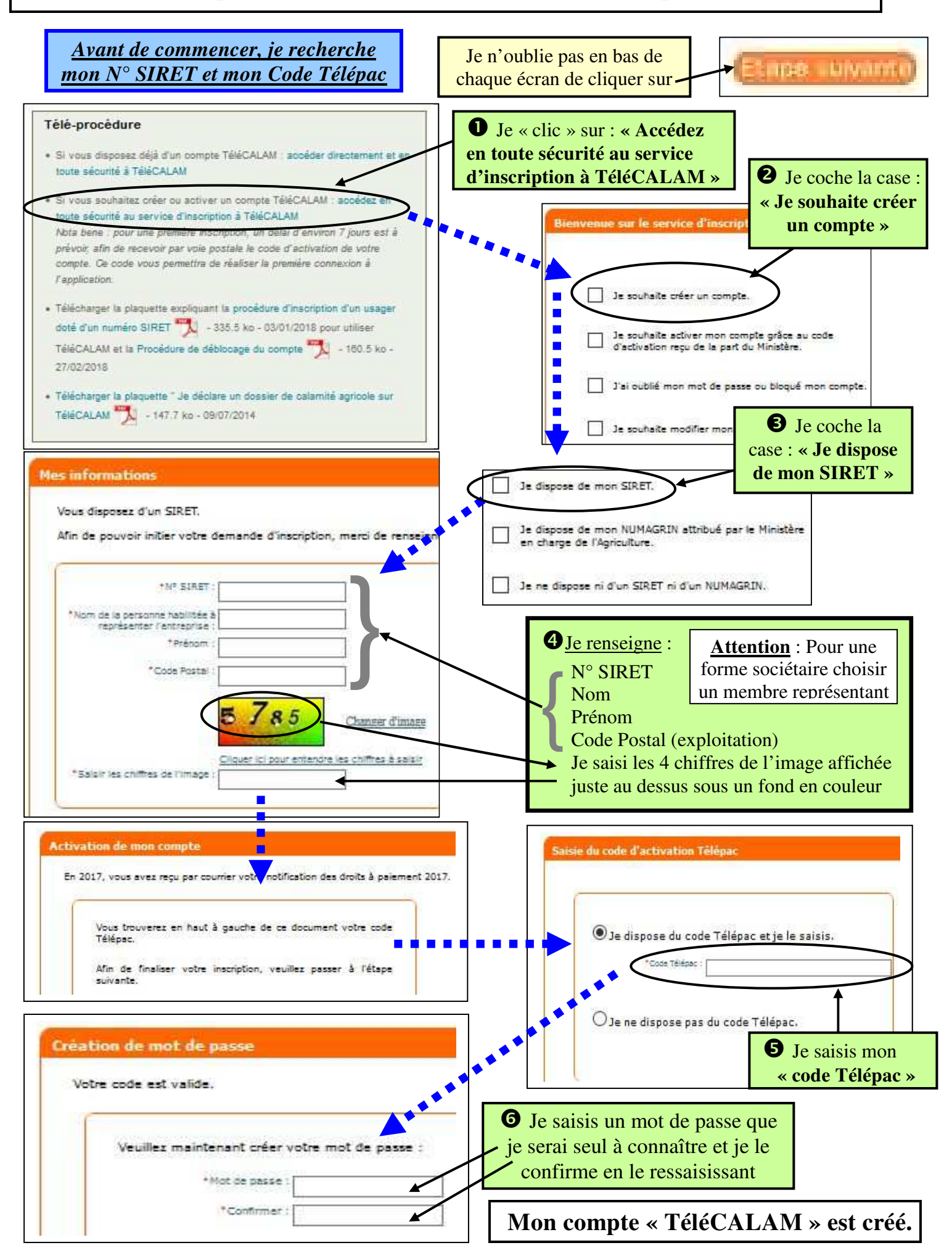

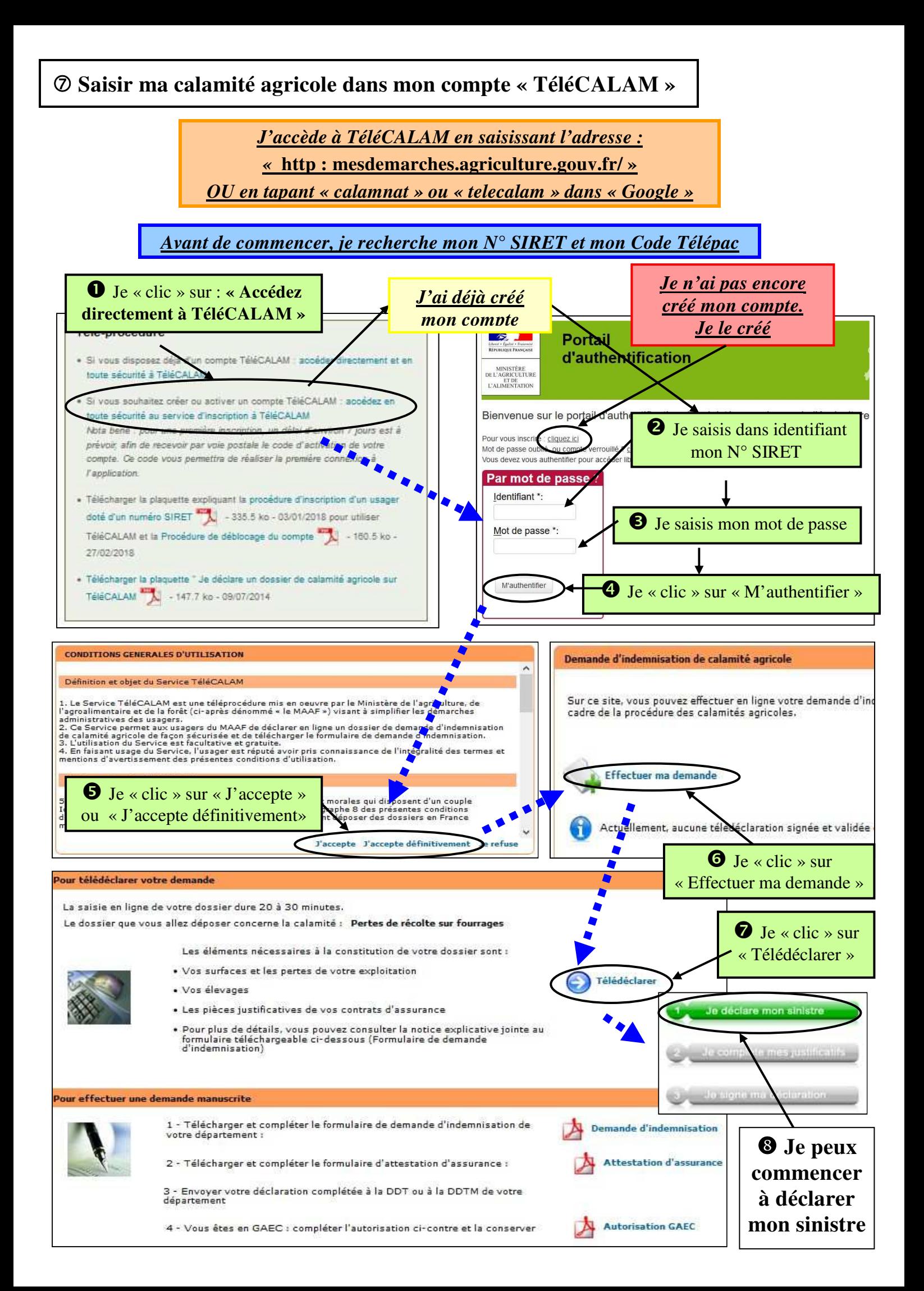

## **Déclarer le sinistre dans « TéléCALAM » : Saisie du questionnaire**

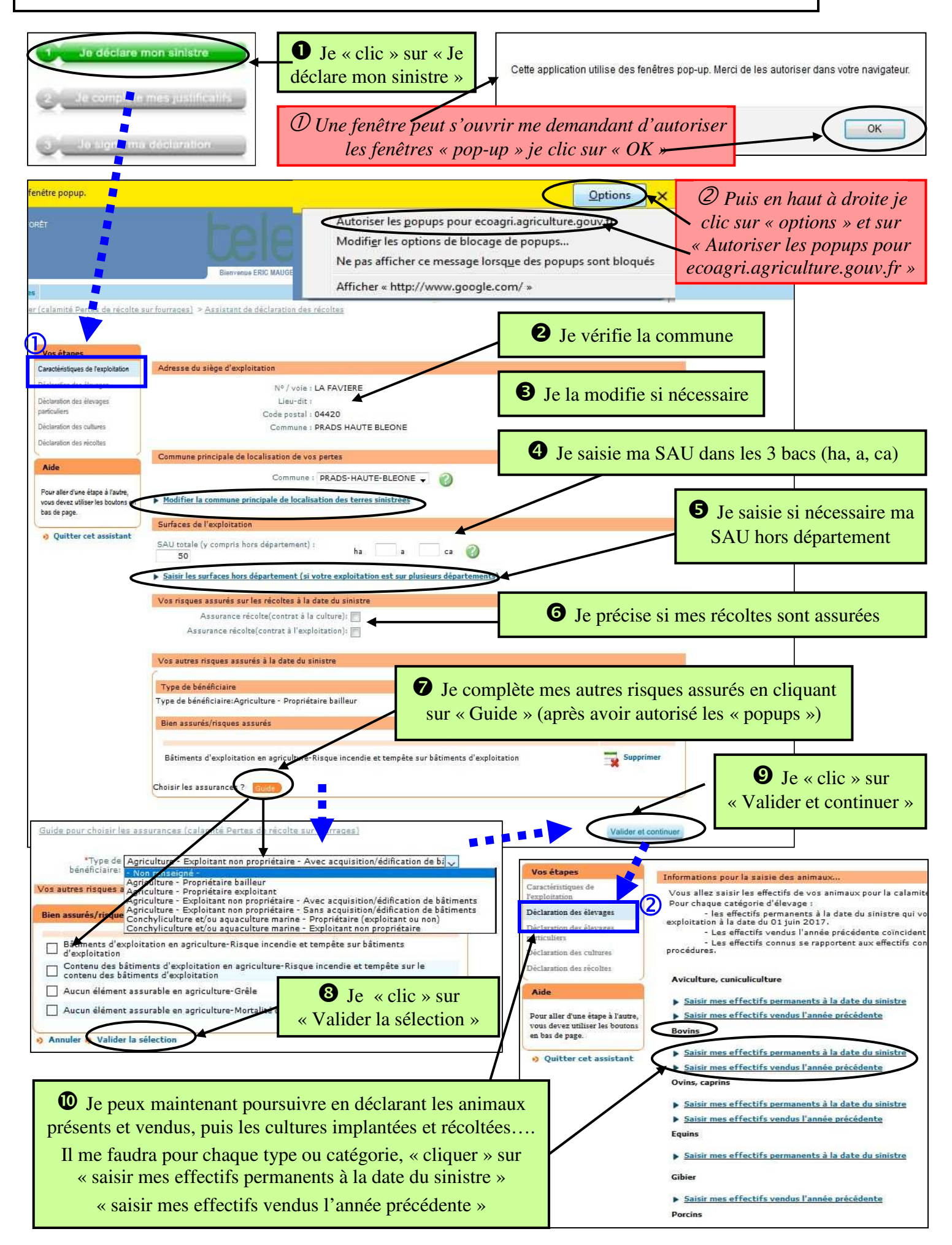

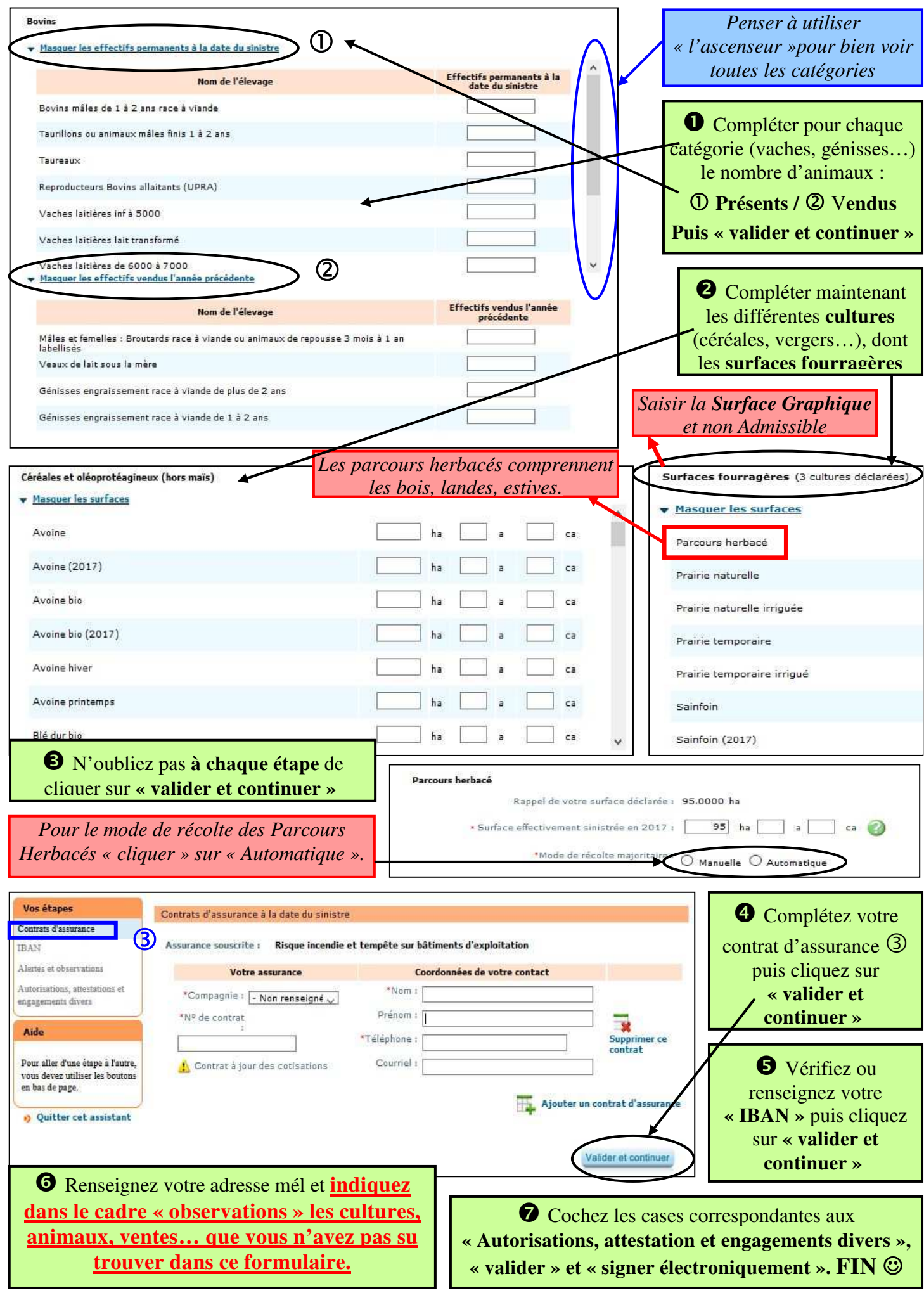